### **Буторина Н. И., Усанова Л. В.**

# **СОЗДАНИЕ И АПРОБАЦИЯ МУЛЬТИМЕДИЙНОГО ПОСОБИЯ ПО СЛУШАНИЮ МУЗЫКИ**

### *Наталья Иннокентьевна Буторина*

*кандидат педагогических наук, доцент nainnrgppu@mail.ru ФГАОУ ВО «Российский государственный профессионально-педагогический университет», Россия, Екатеринбург Людмила Витальевна Усанова бакалавр usanova.mila@gmail.com ФГАОУ ВО «Российский государственный профессионально-педагогический университет», Россия, Екатеринбург* 

## **CREATION AND APPROBATION OF MULTIMEDIA MANUAL BY LISTENING TO MUSIC**

### *Natalia Innokentevna Butorina*

*Russian State Vocational Pedagogical University, Russia, Ekaterinburg Lyudmila Vitalievna Usanova*

*Russian State Vocational Pedagogical University, Russia, Ekaterinburg Аннотация. В статье раскрываются основные этапы создания мультимедийного пособия по учебному предмету «Слушание музыки» при организации самостоятельной работы младших школьников в учреждении дополнительного музыкального образования. Рассматривается процесс и результаты апробации современного мультимедийного средства в реальном образовательном процессе.*

*Annotation. The article reveals the main stages of creating a multimedia manual on the subject «Listening to Music» when organizing independent work*  *of younger students in an institution of additional music education. The process and results of testing a modern multimedia tool in a real educational process are considered.*

*Ключевые слова: мультимедийное пособие, организация самостоятельной работы, слушание музыки, младшие школьники, технология создания и апробация пособия.*

*Keywords: multimedia manual, organization of independent work, listening to music, junior schoolchildren, ways of using the multimedia manual.*

Актуальность применения современных компьютерных технологий в музыкальном образовании сегодня не вызывает сомнение у педагогического и научного сообщества. Это подтверждают результаты отечественных (И. В. Артеменко, А. А. Смирнова, Н. В. Гарькуша, П. В. Винокурова, Д. А. Макаридин, С. И. Фильчаков, Д. Д. Черникова и др.) и зарубежных исследований (J. Sastre, J. Cerda, W. Garcia, C. A. Hernandez, N. Lloret, A. Mirillo, D. Pico, J. E. Serrano, S. Scarani, R. B. Dannenberg) [1, 2, 3, 4, 5, 7, 8, 9].

Однако в силу особой специфики и разнообразия содержания мультимедийных пособий в сфере музыкального образования, создание каждого из этих образовательных продуктов вызывает у педагогов-музыкантов затруднения, связанные с выбором и использованием программных средств, а также построением алгоритма работы. В то же время решение данной проблемы во многом позволяет с успехом не только создавать, но и внедрять современные образовательные технологии в практику музыкального обучения школьников в учреждениях дополнительного образования детей.

Мультимедийное пособие (далее по тексту, МП) является одним из наиболее эффективных и, одновременно, сложных для создания современных информационных образовательных средств, соответствующих специфике учебных предметов музыкального искусства и обладающих интерактивными свойствами, максимально активизирующими учебную деятельность юных музыкантов.

Педагогической наукой данное современное средство обучения определяется, как: единый комплекс компьютерных программ, охватывающий сведения по учебному предмету в объеме, достаточном для подготовки учащегося по всему учебному курсу, и методические указания, определяющие последовательность обучения (Н. Н. Огольцова) [6, с. 35].

Остановимся подробно на особенностях работы по созданию мультимедийного пособия по учебному предмету «Слушание музыки» для организации самостоятельной работы учащихся второго класса в учреждении дополнительного музыкального образования детей. Надо отметить, что главной целью данного предмета является развитие интереса младших школьников к музыке, воспитание основ восприятия (слушания и анализа) музыкальных произведений учащиеся. В образовательной программе рассматриваемых образовательных учреждений слушанию музыки отводятся первые три года обучения, которые закладывают основу для дальнейшего освоения учащимися зарубежной и отечественной музыкальной литературы.

Создание данного пособия, прежде всего, потребовало уточнения технологических этапов, связанных с решением следующих задач:

 выбором конкретной учебной программы по предмету «Слушание музыки»;

определением цели и задач МП, разработкой его содержания;

 подготовкой и сбором мультимедийного учебного материала (видеоряда, аудио, изображений и фотографий, нотных примеров, учебной литературы), соответствующего возрастным особенностям и музыкальным способностям младших школьников;

 выбором компьютерного программного обеспечения для создания МП по предмету «Слушание музыки»;

разработкой дизайна пособия;

 оформлением его страниц, текста, гиперссылок, ссылок на видеоуроки и т. д.;

 первичной апробацией и последующей коррекцией содержания МП в учебном процессе на занятиях по слушанию музыки в учреждении дополнительного музыкального образования детей.

Собственно разработка содержания данного МП начиналась с процесса структурирования основных тем учебной программы в разделы и подразделы пособия с последующим наполнением их содержания различными мультимедийными компонентами. При этом производился поиск и отбор учебной литературы и других источников для разработки текстовых разделов пособия, наполнения его видео-, аудио- и иным иллюстративным учебным материалом.

На следующем этапе была выбрана компьютерная программа, которая, с одной стороны, позволяла интегрировать нужные мультимедийные материалы (фотографии, аудио и видео, нотографику фрагментов музыкальных произведений, учебные фильмы, музыкально-теоретический материал и т. д), а с другой стороны, была понятной и простой в использовании младшими школьниками. Далее разрабатывался дизайн пособия, при этом осуществлялся подбор обложки для основного меню, графики и шрифта для текстовых страниц, определялась цветовая палитра фона для подразделов и т. д. На заключительном этапе создания МП его разделы и подразделы наполнялись учебной информацией: оформлялись страницы; набирался учебный текст; создавались гиперссылки и ссылки на видео уроки и т. д.

Первичная апробация специально разработанного МП осуществлялась при организации самостоятельной работы учащихся второго класса, а именно, при их подготовке к годовым контрольным работам по учебному предмету «Слушание музыки» в детской хоровой школе (далее по тексту, ДХорШ). Проведенная апробация позволила провести корректировку содержания МП для его дальнейшего использования в самостоятельной учебной работе.

Обращаясь к процессу создания МП по слушанию музыки, следует подчеркнуть выбор программы *AutoPlay Media Studio*, достаточно широко применяемой при разработке различные мультимедийных проектов (учебников, игр, видео- и аудио-сборников, презентаций и т. д.). Это программное обеспечение

предназначено и для обработки цифровых изображений, которое используют фотографы и дизайнеры. Приложение включает обширный набор функций для обработки и редактирования изображений, поддерживает различную обработку изображений — 8 бит, 16 бит и 32 бит. Программа дает возможность сохранения в форматах: JPEG, PNG, BMP, TIFF, PXD. Готовый проект может быть сохранен в этой программе в четырех вариантах: на CD/DVD/Blu-Ray, в папке, для Web/E-mail и в ISO образе. Кроме того, при запуске проекта нет необходимости в установке программы *AutoPlay Media Studio* на компьютере

При открытии данной программы на экране появляется основное меню, где в нем предлагается несколько вариантов действий. Из предложенных вариантов выбираем «создать новый проект» (см. рисунок 1). Далее выбираем готовые шаблоны или создаем настройки проекта. Сначала необходимо определить размеры рабочего окна, где будет отражаться содержание проекта. Настройка размеров страниц осуществляется во вкладке «Проект» в пункте «Настройки проекта» (см. рисунок 2).

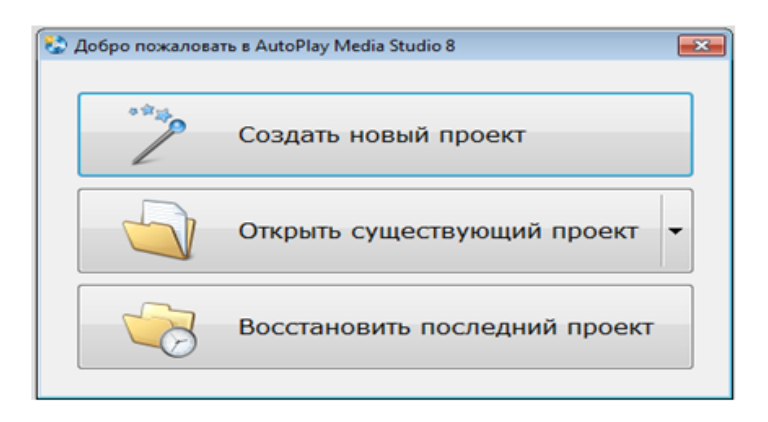

Рисунок 1 — Основное меню программы *AutoPlay Media Studio*

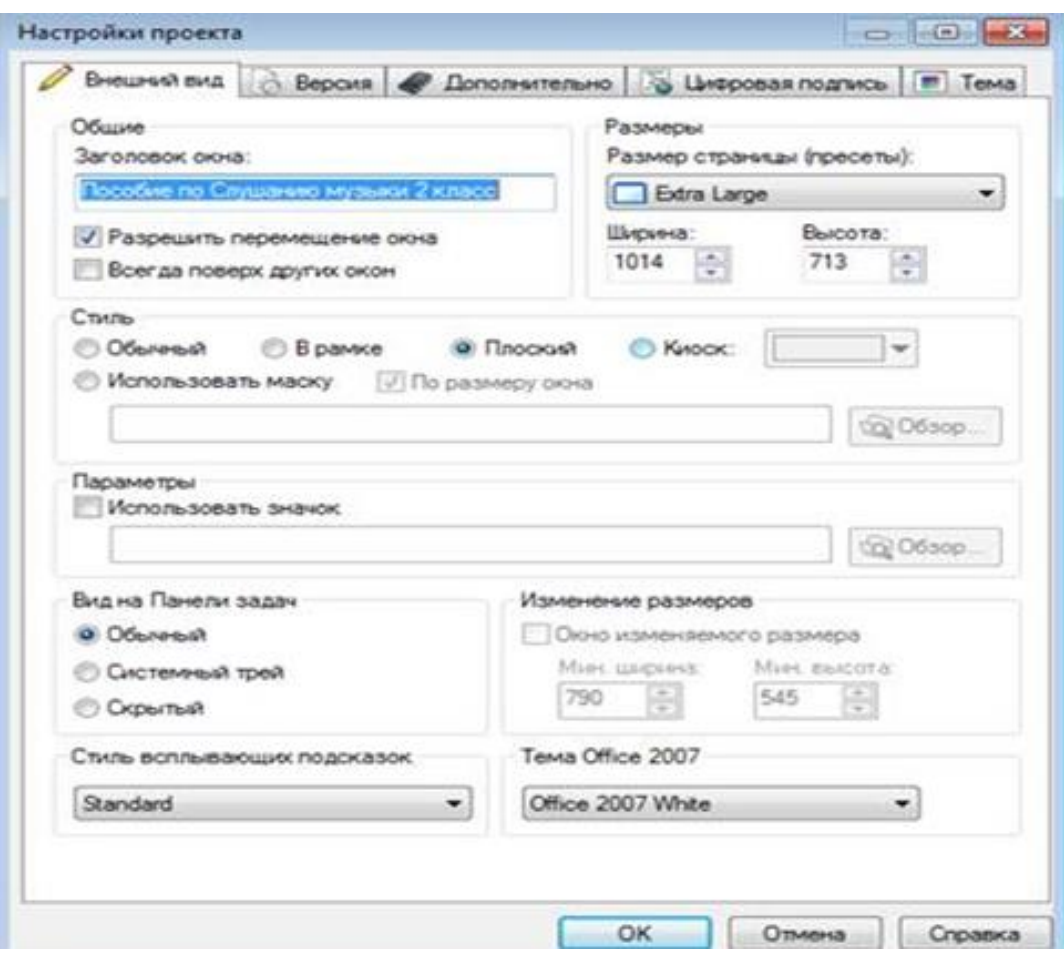

Рисунок 2 — Окно настройки проекта

Далее оформляем титульную страницу, выбирая подходящее изображение в сети и редактируя его в программе.

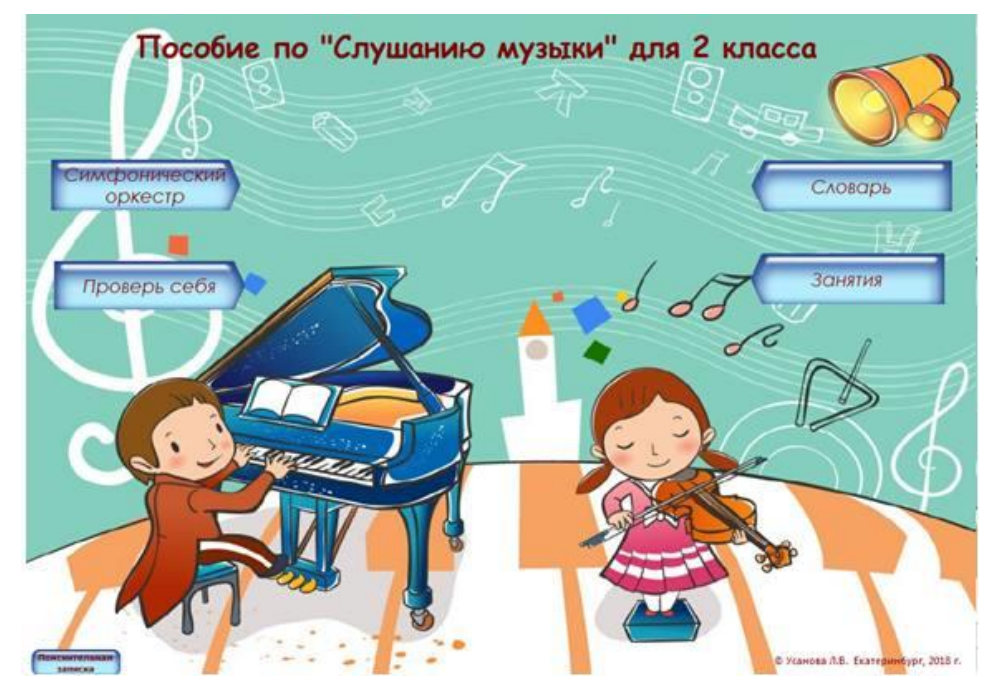

Рисунок 3 — Титульная страница мультимедийного пособия

Добавляем на титульную страницу панель кнопок: «Симфонический оркестр», «Словарь», «Проверь себя», «Уроки», создаем через меню «объектbutton». Выбираем их форму, цвет и размер. Далее подобным образом создаем все элементы навигации (см. рисунок 3).

Для удобного использования МП учащимися второго класса в самостоятельной работе по слушанию музыки основные разделы пособия были поделены на небольшие подразделы, переход на которые осуществлялся также с помощью кнопок.

Следующий шаг разработки мультимедийного пособия в компьютерной программе — оформление каждого раздела и подраздела, наполнение их мультимедийным содержанием. Необходимые видео, аудио фрагменты, текстовой и нотографический материал отбирались для заполнения разделов на различных интернет-ресурсах и в учебной литературе.

При оформлении и создании страниц пособия использовались вспомогательные программы: *Adobe Illustrator CC —* при создании элементов дизайна страниц; *Sibelius 7.5* — для набора нотных примеров; *Microsoft PowerPoint* для оформления дополнительного раздела «Словарь музыкальных терминов»; *Аudacity,* аудио редактор — для нарезки примеров аудио фрагментов; онлайнсервис *Learningapps.org —* для разработки интерактивных мультимедийных тестов с целью проверки знаний учащихся по слушанию музыки; *Microsoft Office 7 —* для редактирования и выстраивания текстов, создания таблиц*; Free Video Editor —* при обработке видеофрагментов.

Раздел «Занятия» является основным в мультимедийном пособии по слушанию музыки, так как позволяет учащимся осваивать музыкально-теоретический материал, просматривать обучающие видео с помощью ссылок на образовательные сайты, а также изучать и прослушивать нотные примеры произведений, предлагаемых учебной программой (см. рисунок 4).

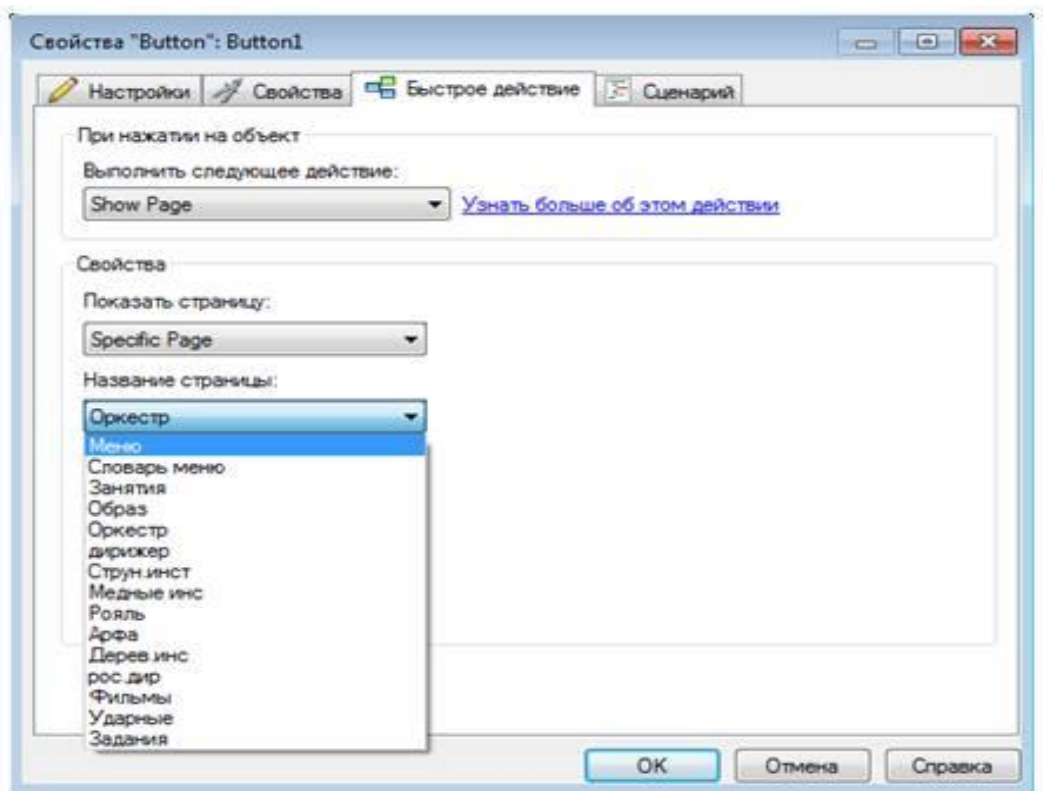

Рисунок 4 — Окно настройки кнопок

Раздел «Словарь» музыкальных понятий и терминов в рассматриваемом в МП по учебному предмету «Слушание музыки» включает в себя два подраздела:

 словарь музыкальных терминов, созданный с помощью дополнительной программы *Microsoft PowerPoint*;

 словарь образного содержания музыки, оформленный в программе *Adobe Illustrator CС*.

Знакомство учащихся с теоретическим материалом при работе со словарем начинается с выбора в общем списке меню нужного термина и переходе на его страницу. Затем можно перейти по ссылке на канал *YouTube* и изучить соответствующий видео урок, послушать аудиозапись, посмотреть нотографические примеры и иллюстрации.

Раздел «Симфонический оркестр» состоит из семи подразделов. Пять из них соответствуют группам музыкальных инструментов; один — посвящен ведущей роли дирижера в оркестре; еще один подраздел включает перечень названий обучающих фильмов и снабжен гиперссылками на интернет источники. Первые шесть подразделов содержат текстовые, аудио- и видеоматериалы, а также наглядные изображения (портреты дирижеров, иллюстрации музыкальных инструментов и т. д.).

Раздел «Задания», в который входят кроссворды, викторины, тесты для проверки изученных учащимися тем по слушанию музыки, разрабатывался с помощью онлайн-сервиса *LearningApps.org*, позволяющего создавать интерактивные упражнения для проверки знаний. Для создания и сохранения заданий по слушанию музыки необходимо зарегистрироваться в личном кабинете онлайн-сервиса, после чего становятся доступными следующие шаблоны: *порядок* — для расположения в правильном порядке текстов, иллюстраций и видео файлов; *сортировка* по группам — для расположения материала по группам и темам; *сортировка* картинок — деление на пары или категории; *викторина* — для выбора правильного ответа; *пазлы*; *кроссворды*; *сетка слов*.

Создав на сайте задание по одному из предложенных шаблонов, можно его сохранить двумя способами: опубликовать для общего пользования на *LearningApps.org* или сохранить в личном кабинете. Учащиеся могут получить доступ к закрытым заданиям из личного кабинета с помощью специальной прямой ссылки, по которой младшие школьники могут найти и выполнить упражнения без регистрации на онлайн-сервисе. Активная ссылка на задания прикрепляется к кнопкам в МП через «быстрое действие — View Website».

Апробация специально созданного мультимедийного пособия по учебному предмету «Слушанию музыки» для организации самостоятельной работы учащихся второго класса проходила в «Детской хоровой школе №1» (г. Екатеринбург) в 2018–2019, а затем была повторно проведена в 2019–2020 учебных годах. В апробации приняли участие двенадцать учащихся второго класса ДХорШ.

МП было включено в самостоятельную работу учащихся на учебном занятии в классе и домашней работе по слушанию музыки в детской хоровой

школе (далее по тексту, ДХорШ). Для анализа результатов апробации использовались следующие эмпирические методы исследования: письменный анкетный опрос и педагогическое наблюдение.

Анкетный опрос выявлял отношение учащихся к применению современных технологий при организации самостоятельной работы, а также определял целесообразность использования МП на занятиях по данному предмету.

Анкета состояла из девяти вопросов, которые можно объединить в следующие группы: на *определение соответствия* между содержанием МП и рассматриваемым учебным предметом; для *установления условий* применения пособия в учебном процессе на занятиях по слушанию музыки; для *оценки точности выполнения* педагогических требований к созданию учебного МП; на *определение возможностей* использования рассматриваемого пособия при освоении младшими школьниками дополнительной предпрофесссиональной программы по слушанию музыки; для *оценки возможностей* пособия в организации самостоятельной работы по рассматриваемому предмету; для *выявления отношения учащихся* к использованию МП на занятиях по слушанию музыки.

Проведенный анкетный опрос показал следующие результаты, представленные ниже.

1. Двенадцать человек (100 % участников опроса) считают, что содержание МП соответствует изученным темам по слушанию музыки.

2. Пользоваться текстовым материалом пособия, представленном на экране компьютера, было удобно восьми школьникам (70 % опрошенных); скорее «да», чем «нет» — четырем участникам опроса (30 % респондентов).

3. Трудностей с использованием учебного материала МП не возникло у одиннадцати участников опроса (95 % респондентов); скорее возникло, чем нет — у одного участника опроса (5 % опрошенных).

4. Никогда ранее не пользовались МП по данному предмету семь респондентов (70 % опрошенных); пользовались учебниками три человека (15 %

участников); два респондента (10 % опрошенных) затруднились с ответом на этот вопрос.

5. Большинство, десять опрошенных (90 % респондентов), считает, что для изучения содержания учебных тем, предложенного в МП, отводилось достаточное количество времени; два участника (10 % респондентов) отметили, что количество времени необходимо увеличить.

6. Считают, что приведенные в МП задания для проверки знаний помогают закрепить ранее изученный материал, девять участников опроса (80 % респондентов); скорее помогают, чем не помогают — два респондента (15 % опрошенных); скорее не помогают, чем помогают — один человек (5 % опрошенных).

7. Считают, что использование МП помогает лучше подготовиться к занятиям по слушанию музыки, девять респондентов (80 % участников); скорее «да», чем «нет» — три респондента (20 % опрошенных).

8. Семь учащихся (60 % опрошенных) считают, что МП можно с успехом использовать на классных занятиях и в домашней работе; пять респондентов (40 % опрошенных) отмечают, что пособие нужно использовать в домашней работе.

9. Определенно хотели бы научиться создавать компоненты МП по разным музыкальным предметам шесть участников (50 % респондентов); скорее «да», чем «нет» — два респондента (20 % опрошенных); затруднились с ответом на данный вопрос четверо опрашиваемых (30 % участников).

Результаты анкетного опроса позволил сделать следующие выводы:

 учащиеся второго класса ДХорШ в целом выразили положительное отношение к применению МП на занятиях по слушанию музыки;

 школьники отметили преимущества МП по сравнению с традиционными средствами (его соответствие содержанию учебного предмета; удобную работу с различной информацией на персональном компьютере, преимущества навигации и т. д.);

 представленное мультимедийное содержание было учащимся удобно для восприятия и не представляло сложности в применении;

 школьники положительно оценили применение данной технологии для организации самостоятельной работы и предложенных заданий;

 большинство учащихся считают, что пособие может с успехом применяться в различных видах самостоятельной работы;

 школьники проявили большой интерес к созданию компонентов МП.

Положительные результаты анкетного опроса были дополнительно подтверждены педагогическим наблюдением, которое осуществлялось на занятиях с помощью специального дневника. При этом успешность организации самостоятельной работы учащихся ДХорШ с применением современного мультимедийного средства выявлялось на основе разработанных критериев (и соответствующих им показателей):

 *положительная мотивация* к самостоятельному освоению данного пособия (положительные эмоции при восприятии информации, изложенной в мультимедийном пособии; стремление подробно изучать материал пособия; желание выполнить все предлагаемые задания; возникновение вопросов по содержанию пособия; активное обсуждение материала пособия с одноклассниками и педагогом по слушанию музыки);

 *успеваемость* учащихся по учебному предмету «Слушание музыки» (положительная динамика успеваемости в текущей учебной работе учащихся; рост успеваемости по результатам итогового урока).

Педагогическое наблюдение показало положительную динамику мотивации младших школьников к самостоятельному освоению МП, а также рост успеваемости учащихся второго класса по учебному предмету «Слушание музыки» по результатам второго полугодия 2018–2019 учебного года (см. ниже диаграмму на рисунке 5).

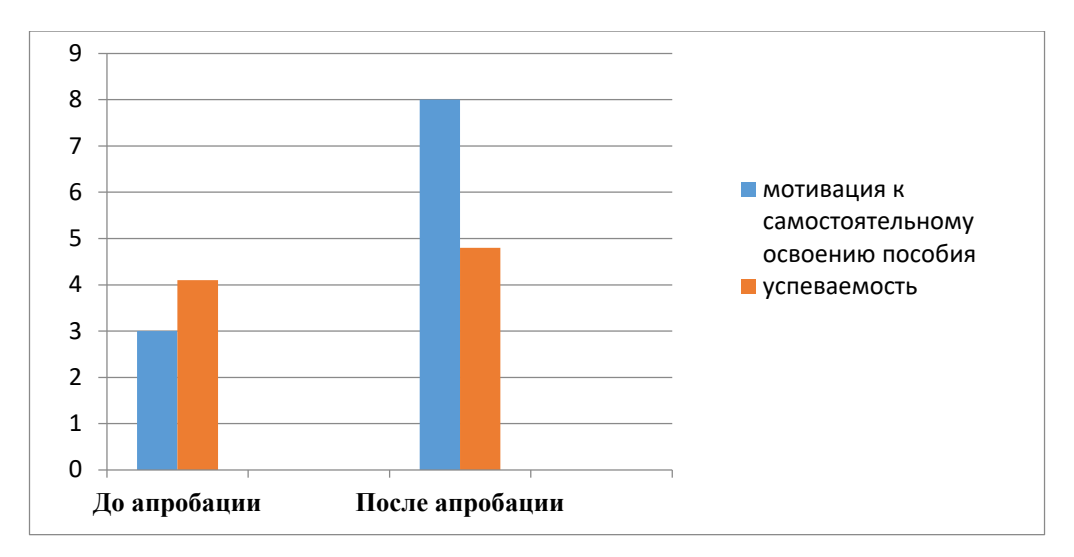

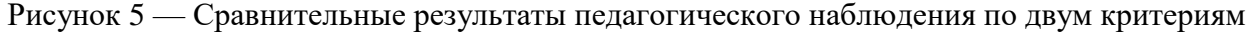

Результаты педагогического наблюдения подтвердили результаты анкетного опроса, показав успешность применения мультимедийного пособия на занятиях по учебному предмету «Слушание музыки» при организации самостоятельной работы учащихся второго класса ДХорШ № 1.

Анализ апробации МП по слушанию музыки позволил сделать следующие выводы:

1) учащиеся проявили значительный интерес к данному пособию, а также положительную мотивацию к освоению учебного предмета «Слушание музыки» с применением МП;

2) использование МП при организации самостоятельной работы младших школьников имеет ряд преимуществ, обусловленных интеграцией мультимедийных средств (видео, аудио, нотные примеры и т. д.);

3) тесты, викторины и практические задания мультимедийного пособия являются необходимыми средствами самоконтроля при освоении младшими школьниками данного предмета;

4) мультимедийное пособие может с успехом применяться не только в самостоятельной домашней работе, но и на занятиях в классе, что позволяет применять единые подходы к организации самостоятельной работы.

Анализ апробации МП по учебному предмету «Слушание музыки» для организации самостоятельной работы учащихся второго класса в ДХорШ показал, что данное пособие: соответствует педагогическим и технологическим требованиям к учебным МП; успешно дополняет традиционные средства обучения при организации самостоятельной работы младших школьников, традиционно применяемые на слушании музыки; повышает интерес младших школьников к содержанию учебного музыкально-теоретического предмета, что, безусловно, позитивно отражается на уровне знаний и успеваемости обучающихся; позволяет школьникам осваивать материал данной учебной дисциплины в подходящем для себя темпе; делает несложным выполнение домашних заданий благодаря мультимедийным наглядным компонентам МП; стимулирует стремление учащихся к самостоятельной деятельности по освоению основного и дополнительного теоретического материала и достижению более высоких результатов в учебной деятельности.

#### *Список литературы*

1. *Буторина, Н. И.* Мультимедийный сборник упражнений как средство развития технических навыков учащихся по игре на гитаре: результаты исследования / Н. И. Буторина, И. В. Артеменко. Текст: электронный // Непрерывное образование: теория и практика реализации: материалы III Международной научно-практической конференции, Екатеринбург, 22 января 2020 г. Екатеринбург: Рос. гос. проф.-пед. ун-т, 2020. С. 168–171. URL: https://elibrary.ru/download/elibrary\_42651347\_27846963.pdf.

2. *Буторина, Н. И.* Мультимедийное сопровождение занятий по фортепиано для развития аналитических способностей / Н. И. Буторина, А. А. Смирнова. Текст: электронный // Наука. Информатизация. Технологии. Образование: материалы XIV международной научно-практической конференции, Екатеринбург, 01–05 марта 2021 г. Екатеринбург: Рос. гос. проф.-пед. ун-т, 2021. С. 539–557. URL: https://elibrary.ru/download/elibrary\_45825104\_55234506.pdf.

3. *Буторина, Н. И.* [Организация и содержание сайта для формирования](https://elibrary.ru/item.asp?id=35359272)  [музыкальной культуры подростков при изучении мировой художественной](https://elibrary.ru/item.asp?id=35359272)  [культуры](https://elibrary.ru/item.asp?id=35359272) */* Н. И. Буторина, Н. В. Гарькуша. Текст: непосредственный // [Новые](https://elibrary.ru/contents.asp?id=35359258)  [информационные технологии](https://elibrary.ru/contents.asp?id=35359258) в образовании и науке. 2018. Вып. 1. С. 59–64.

4. *Винокурова, П. В*. Развитие познавательного интереса учащихся на занятиях по музыкальной литературе с применением компьютерных технологий */* П. В. Винокурова, Н. И. Буторина. Текст: непосредственный // [Иннова](https://elibrary.ru/contents.asp?id=42810627)[ционная научная современная академическая исследовательская траектория](https://elibrary.ru/contents.asp?id=42810627)  [\(ИНСАЙТ\).](https://elibrary.ru/contents.asp?id=42810627) 2021. № 3 [\(6\).](https://elibrary.ru/contents.asp?id=42810627&selid=42810633) С. 7–21.

5. *Макаридин, А. Д.* [Содержание и технология создания мультимедий](https://elibrary.ru/item.asp?id=42810633)[ного пособия для организации самостоятельных занятий подростков по игре](https://elibrary.ru/item.asp?id=42810633)  [на гитаре](https://elibrary.ru/item.asp?id=42810633) / А. Д. Макаридин, Н. И. Буторина. Текст: непосредственный // [Ин](https://elibrary.ru/contents.asp?id=42810627)[новационная научная современная академическая исследовательская траекто](https://elibrary.ru/contents.asp?id=42810627)[рия \(ИНСАЙТ\).](https://elibrary.ru/contents.asp?id=42810627) 2020. № [1 \(1\).](https://elibrary.ru/contents.asp?id=42810627&selid=42810633) С. 54–70.

6. *Огольцова, Н. Н.* Мультимедийное пособие как средство повышения эффективности образовательного процесса */* Н. Н. Огольцова. Текст: непосредственный *//* Гаудеамус. 2010. Т. 2, вып. 16. С. 60–62.

7. *Фильчаков, С. И.* [Возможности музыкально-компьютерных техноло](https://elibrary.ru/item.asp?id=43182651)гий в [современной музыкальной культуре и образовании](https://elibrary.ru/item.asp?id=43182651) / С. И. Фильчаков, Н. И. Буторина. Текст: непосредственный *//* Прогнозирование профессионального будущего молодежи в условиях цифровой экономики: материалы Всероссийской научно-практической конференции, Первоуральск, 12 марта 2020 г. Екатеринбург: Рос. гос. проф.-пед. ун-т, 2020. С. 220–227.

8. *Черникова, Д. Д*. Применение мультимедийной хрестоматии для развития навыка самостоятельной работы у гитаристов-первоклассников / Д. Д. Черникова. Текст: непосредственный // Инновационная научная современная академическая исследовательская траектория (ИНСАЙТ). 2020. № 2 (2). С. 88–100.

9. *New technologies* for Music Education / J. Sastre, J. Cerda, W. Garcia, C. A. Hernandez, N. Lloret, A. Mirillo, D. Pico, J. E. Serrano, S. Scarani, R. B. Dannenberg. Text: electronic // Second international Conference on e-Leaning and e-Technologies in Education (ICEEE2013), 23–25 Sept. 2013, Lodz (Poland). P. 149– 154. https://doi.org/10.1109/ICeLeTE.2013.6644364.